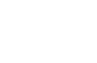

## Литература

Р. Никсон «Создаем динамические веб-сайты с помощью PHP,  $1_{-}$ MySQL, Javascript и CSS» 3-е изд. (2016)

Девид Скляр «Изучаем РНР 7. Руководство по созданию интерактив-2. ных веб-сайтов» (2017)

Дэвид Флэнаган «JavaScript. Подробное руководство» (2013)  $3<sub>1</sub>$ 

Т.А. Пашина, А.В. Гайдель

## АВТОМАТИЧЕСКОЕ ВЫДЕЛЕНИЕ ОБЛАСТИ ИНТЕРЕСА НА ИЗОБРАЖЕНИЯХ КОМПЬЮТЕРНОЙ ТОМОГРАФИИ ЛЁГКИХ

## (Самарский университет, ИСОИ РАН – филиал ФНИЦ «Кристаллография и фотоника» PAH)

Выделение области интереса является довольно актуальной задачей. В настоящее время медицинским работникам приходится вручную выделять область интереса, что занимает много времени. Именно поэтому сегментация лёгких, да и других объектов, является важной технологией на аппаратах компьютерной диагностики.

В настоящее время написано достаточное количество работ, касающихся сегментации. Например, в [1] был разработан метод автоматического выделения области интереса на изображениях компьютерной томографии лёгких, при которой лучше всего работает классификация изображений, а в [2,3] представлены алгоритмы автоматической сегментации долей лёгкого. В [3] был достигнут результат точности сегментации в районе 74-80%

Целью данной работы является исследование эффективности обнаружения легких на компьютерной томографии с помощью метода Оцу. Основными задачами являются: подготовка изображений компьютерной томографии, выделение области интереса с помощью метода Оцу, устранение посторонних частей на изображении и исследование эффективности алгоритма. Предметом исследования являются 143 изображения компьютерной томографии лёгких, полученных в Клиниках СамГМУ.

Перед тем как приступить к выделению области интереса, следует подготовить изображения компьютерной томографии. Первым делом нужно стандартизировать изображение с помощью формулы (1) [4], чтобы избежать возможные поэлементные искажения, например, засветление снимка.

$$
z = \frac{x - \mu}{\sigma},\tag{1}
$$

где  $\mu$  – математическое ожидание,  $\sigma$  – дисперсия,  $x$  – случайная величина,  $z$  – стандартизированная величина.

Затем для каждого изображения компьютерной томографии легких вручную специалистом были созданы маски для сравнения полученного результата с ожидаемым – рисунок 1.

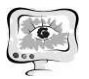

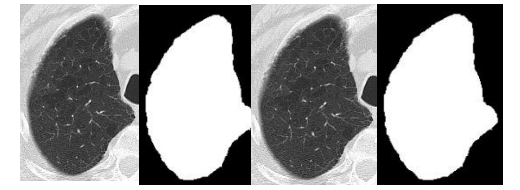

Рис. 1. Исходные изображения и их маски

Для выделения области интереса используется пороговая обработка. Исходя из гистограммы изображения лёгкого, выбирается такой порог t, что каждый пиксель изображения  $x(i_1, i_2)$  преобразовывается в  $y(i_1, i_2)$  по правилу [5]:

$$
y(i_1, i_2) = \begin{cases} y_0, \eta pu \ x(i_1, i_2) \le t, \\ y_1, \eta pu \ x(i_1, i_2) > t. \end{cases}
$$
 (2)

По формуле (2), если пиксель изображения меньше порога, то данный пиксель принадлежит фону -  $y_0$ , а если больше порога, то лёгкому -  $y_1$ .

Чтобы определить нужное значение порога для каждого изображения, используется метод Оцу. Имеется два класса - объект и фон. Суть данного метода заключается в том, чтобы минимизировать внутриклассовую дисперсию  $\sigma_{\omega}^2(t)$ [6]. А именно, следует минимизировать формулу (3).

$$
\sigma_{\omega}^{2}(t) = q_{1}(t)\sigma_{1}^{2}(t) + q_{2}(t)\sigma_{2}^{2}(t),
$$
\n
$$
q_{1}(t) = \sum_{i=1}^{t} P(i); \quad q_{2}(t) = \sum_{i=t+1}^{t} P(i); \quad P(i) = \frac{n_{i}}{N};
$$
\n
$$
\text{rate} \quad \mu_{1}(t) = \sum_{i=1}^{t} \frac{iP(i)}{q_{1}(t)}; \quad \mu_{2}(t) = \sum_{i=t+1}^{t} \frac{iP(i)}{q_{2}(t)};
$$
\n
$$
\sigma_{1}^{2}(t) = \sum_{i=1}^{t} [i - \mu_{1}(t)]^{2} \frac{P(i)}{q_{1}(t)}; \quad \sigma_{2}^{2}(t) = \sum_{i=t+1}^{t} [i - \mu_{2}(t)]^{2} \frac{P(i)}{q_{1}(t)};
$$
\n(3)

 $n_i$  - число пикселей с яркостью *i*, N-общее число пикселей, I - максимальное значение яркости.

Сегментация легких является сложной задачей ввиду наличия объектов, сложных для выявления на изображении. К таким объектам относятся неоднородности в области легких и легочные структуры с одинаковыми плотностями (артерии, вены, бронхи и бронхиолы) [7]. После нахождения порога и применения пороговой обработки, получается неоднородная маска с дырками и лишними частями на ней, не являющимися лёгкими - рисунок 2.

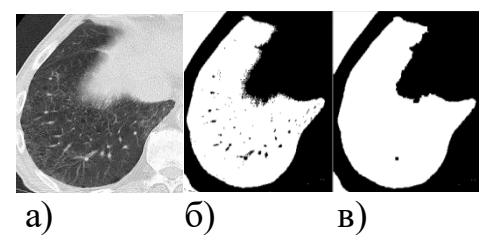

Рис. 2. а) Исходное изображение б) маска, полученная с помощью пороговой обработки в) маска после операций математической морфологии

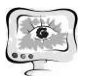

Можно заметить, что края маски не гладкие, а лёгкое не является односвязным. Для того чтобы исправить это, были использованы операции математической морфологии (сначала операция закрытия, а затем открытия маской в виде матрицы единиц 4х4), но как можно заметить на рисунке 2, операции математической морфологии не всегда могут заделать дыры в лёгком и не помогут избавится от лишних частей, не относящихся к лёгкому.

Чтобы избавиться от лишних частей, были использованы контуры. Первым делом находятся все внешние контуры, которые присутствуют на изображении. Затем среди них находится самый большой контур и внутри него все закрашивается в цвет лёгкого-белый. Все остальные контуры закрашиваются в цвет фона – черный. Таким образом, мы получаем конечную маску. Результат работы данного алгоритма представлен на рисунке 3.

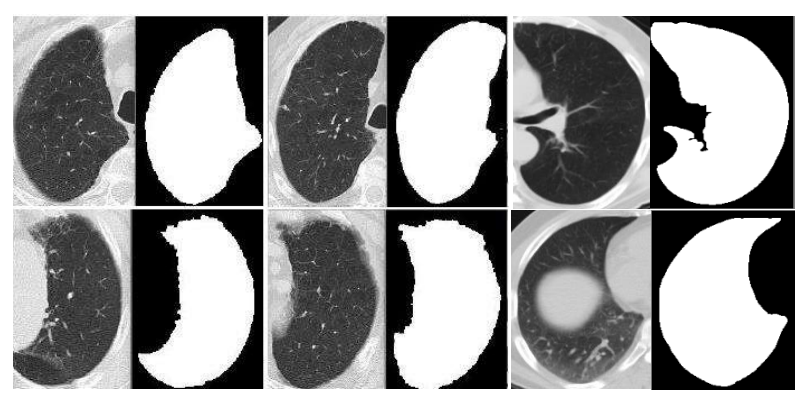

Рис. 3. Исходные изображения и полученные для них маски

Для исследования эффективности данного алгоритма были рассчитаны такие показатели как достоверность сегментации  $a(4)$ , чувствительность  $b(5)$ и специфичность  $c$  (6) [8].

Средняя достоверность сегментации составила 96%, средняя чувствительность - 94% и средняя специфичность- 99,5%. Исходя из фрагмента таблицы 1, худшее значение достоверности сегментации в данной выборки изображений составило 86,8%, а лучшее - 97,9%.

Таким образом, можно отметить, что пороговая обработка является эффективным способом выделения области интереса на изображениях компьютерной томографии.

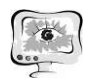

International Scientific Conference Proceedings **PIT 2019**<br>"Advanced Information Technologies and Scientific Computing"

| $N_2$ | Верных пикселей | Всего пикселей | Достоверность |
|-------|-----------------|----------------|---------------|
|       |                 |                | сегментации   |
|       | 30734           | 32046          | 95,9%         |
|       | 51392           | 52734          | 97,4%         |
|       | 21616           | 22331          | 96,7%         |
| 30    | 63220           | 64630          | 97,8%         |
| 87    | 6549            | 7540           | 86,8%         |
| 104   | 56199           | 57405          | 97 9%         |

Таблица 1 – Достоверность сегментации

## Литература

1 Gaidel, A. Method of automatic ROI selection on lung CT images / A. Gaidel // Procedia Engineering. – 2017. – Vol. 201. – P. 258-264

2 Bianca Lassen, Eva M. van Rikxoort, Michael Schmidt, Sjoerd Kerkstra, Bram van Ginneken, Jan-Martin Kuhnigk. Automatic Segmentation of the Pulmonary Lobes From Chest CT Scans Based on Fissures, Vessels, and Bronchi. IEEE Trans. Med. Imaging 32(2): 210-222 (2013)

3 Van Rikxoort E.M., De Hoop B., Van De Vorst S.et al. Automatic segmentation of pulmonary segments from volumetric chest CT scans. IEEE Transactions on Medical Imaging, 2009, vol. 28, no. 4, pp. 621–630

4 Kreyszig, E. (1979). Advanced Engineering Mathematics (Fourth ed.). Wiley. p. 880, eq. 5. ISBN 0-471-02140-7.

5 Грузман, И.С. Цифровая обработка изображений в информационных системах [Текст]: Учебное пособие/ И.С. Грузман, В.С. Киричук, В.П. Косых, Г.И. Перетягин, А.А. Спектор. – Новосибисрк: Изд-во НГТУ, 2002. – 352 c.

6 Otsu, N. A threshold selection method from gray-level histograms //IEEE transactions on systems, man, and cybernetics,  $1979. - T. 9 (1)$ .  $- P. 62-66$ .

7 Митрюшина, Н.Н. Компьютерная диагностика рака легкого: обзор методов сегментации легких на изображении [Текст]/ Н.Н. Митрюшина, Ю.С. Белов // Электронный журнал: наука, техника и образование.  $-2015$ .  $-$  С. 1-9.

8 Альбом, Андрерс Введение в современную эпидемиологию [Текст]: учебное пособие/ Андрерс Альбом, Стефан Норрел, Мати Раху; пер. с англ. И. Боня. — Таллин: Ин-т эксперим. и клин. медицины (Эстония), Дат. противорак. о-во. - Таллин: [б. и.], 1996. - 122 с.